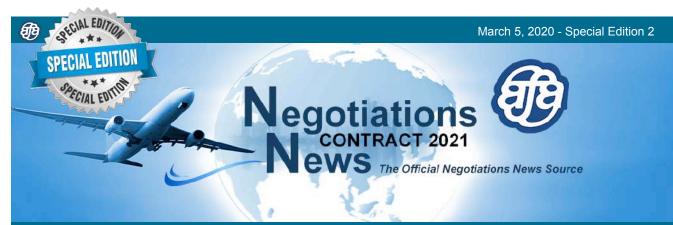

## Contract 2021 Negotiations Survey Closes Friday, March 6, 2020

## **FINAL REMINDER**

# Take The Survey

Contract 2021

Flight Attendant Negotiations Survey

JU

United Master Executive Council Association of Flight Attendants – CWA, AFL-CIO

#### W

University of New Hampshire Survey Center

MAKE THIS SURVEY A PRIORITY Take the Flight Attendant Negotiations Survey Today! contract2021.org

### **Contract 2021 Survey Tips**

•The Negotiations Survey may be accessed from a desktop or laptop computer as well as a mobile device.

•Take the survey online at our dedicated Negotiations website, <u>contract2021.org</u>

•The survey, hosted by the University of New Hampshire Survey Center, uses different question types, skip logic, and a customized survey template.

•Once in the survey, your answers will be saved every time you click "Next Page". You may work on the survey for as long as you would like. If you need to leave the survey, and have not yet submitted it, you can return to it by entering your 6-character access code.

•Submit your finished survey by clicking "Submit Survey" on the last page of the online survey.

**IMPORTANT:** Once you have clicked "Submit Survey" you will not be able to re-enter the survey system.

Need an access code? Call the Negotiations Survey Help Line Monday-Friday, 0900 - 1700 Central Time at: 1(800) 624-3907, ext.546.